## **Source Configuration**

Here you can specify the source systems for the authentication system and the user / group providers.

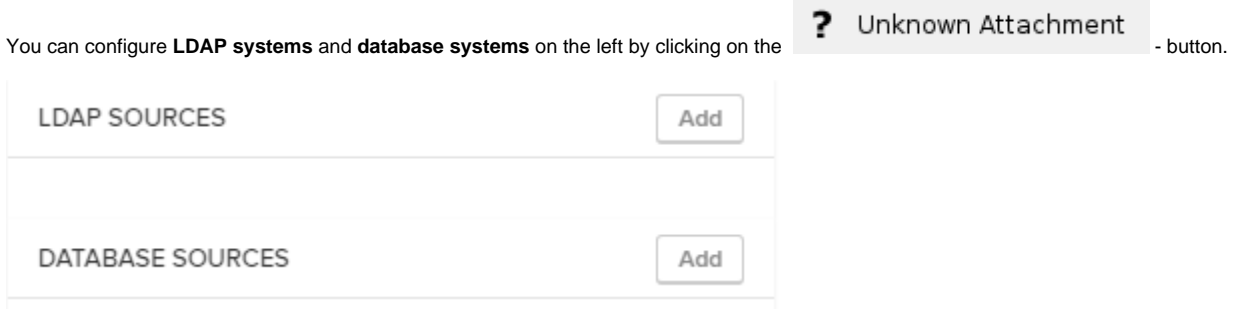

To implement a source, you need to select a name, URL, username, password and search base/ driverclassname: [blocked URL](https://help.celonis.de/download/attachments/5047565/worddav0e8f483464ce4b68d22cc805a8c1af96.png?version=1&modificationDate=1465573854000&api=v2)

Don't forget to save your settings with **Save**